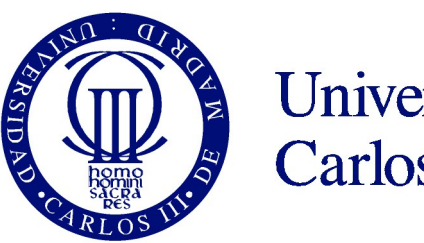

**Universidad** Carlos III de Madrid

Tema 9

## Algoritmos sobre listas

Programación 2015-2016

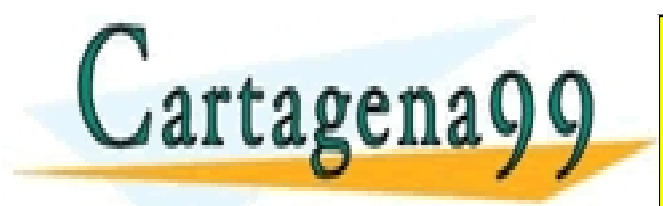

CLASES PARTICULARES, TUTORÍAS TÉCNICAS ONLINE LLAMA O ENVÍA WHATSAPP: 689 45 44 70

ONLINE PRIVATE LESSONS FOR SCIENCE STUDENTS CALL OR WHATSAPP:689 45 44 70

- - -

www.dartagena99.com no se hace responsable de la información contenida en el presente documento ren virtud al<br>Artículo 17.1 de la Ley de Servicios de la Sociedad de la Información y de Comercio Electrónico, de 11 de julio www.cartagena99.com no se hace responsable de la información contenida en el presente documento en virtud al Si la información contenida en el documento es ilícita o lesiona bienes o derechos de un tercero háganoslo saber y será retirada.

# Tema 9. Algoritmos sobre listas

- **Algoritmos sobre Arrays.**
	- **Búsqueda.**
	- **Inserción.**
	- **Ordenación.**

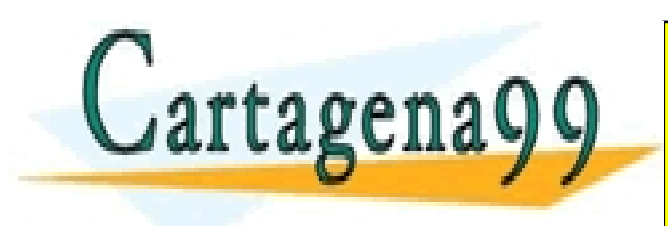

CLASES PARTICULARES, TUTORÍAS TÉCNICAS ONLINE LLAMA O ENVÍA WHATSAPP: 689 45 44 70 - - - ONLINE PRIVATE LESSONS FOR SCIENCE STUDENTS CALL OR WHATSAPP:689 45 44 70

www.dartagena99.com no se hace responsable de la info**rmación contenida en el presente documento en virtud** al<br>Artículo 17.1 de la Ley de Servicios de la Sociedad de la Información y de Comercio Electrónico, de 11 de julio www.cartagena99.com no se hace responsable de la información contenida en el presente documento en virtud al Si la información contenida en el documento es ilícita o lesiona bienes o derechos de un tercero háganoslo saber y será retirada.

#### **Algoritmos sobre Arrays**

- En la vida coditiana es frecuente la búsqueda de elementos en conjuntos o listas de datos. Por ejemplo: Índices de libros, callejeros, guías de teléfonos, etc.
- Es evidente que si dichos conjuntos de datos no estuvieran ordenados la búsqueda sería larga y pesada.
- En computación se dedica bastante tiempo a la búsqueda y ordenación de datos. Por ejemplo accesos a Google, etc.

• En este tema vamos a abordar algunos de los algoritmos de búsqueda y ordenación más utilizados sobre arrays. <del>CLASES PARTICULARES, TUTORÍAS TÉCNICAS</del><br>CES PARTICULARES, TUTORÍAS TÉCNICAS<br>MA O ENVÍA WHATSAPP: 689 45 44 70 - - - ILINE PRIVATE LESSONS FOR SCIENCE STUDENTS **COR WHATSAPP:689 45 44 70** 

# Tema 9. Algoritmos sobre listas

- **Algoritmos sobre Arrays.**
	- **Búsqueda.**
	- **Inserción.**
	- **Ordenación.**

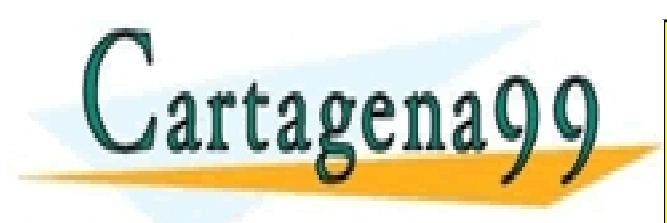

CLASES PARTICULARES, TUTORÍAS TÉCNICAS ONLINE LLAMA O ENVÍA WHATSAPP: 689 45 44 70 - - - ONLINE PRIVATE LESSONS FOR SCIENCE STUDENTS CALL OR WHATSAPP:689 45 44 70

www.dartagena99.com no se hace responsable de la info**rmación contenida en el presente documento en virtud** al<br>Artículo 17.1 de la Ley de Servicios de la Sociedad de la Información y de Comercio Electrónico, de 11 de julio www.cartagena99.com no se hace responsable de la información contenida en el presente documento en virtud al Si la información contenida en el documento es ilícita o lesiona bienes o derechos de un tercero háganoslo saber y será retirada.

#### **Búsqueda**

Los algoritmos de búsqueda más sencillos son:

- la búsqueda **secuencial**
- la búsqueda **binaria**

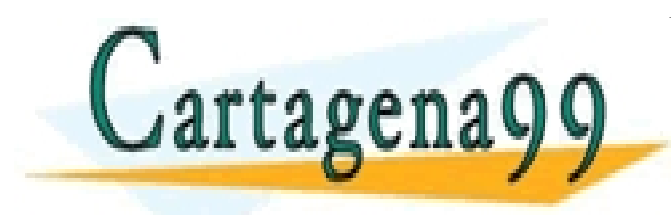

CLASES PARTICULARES, TUTORÍAS TÉCNICAS ONLINE LLAMA O ENVÍA WHATSAPP: 689 45 44 70 - - - ONLINE PRIVATE LESSONS FOR SCIENCE STUDENTS CALL OR WHATSAPP:689 45 44 70

www.dartagena99.com no se hace responsable de la info**rmación contenida en el presente documento en virtud** al<br>Artículo 17.1 de la Ley de Servicios de la Sociedad de la Información y de Comercio Electrónico, de 11 de julio www.cartagena99.com no se hace responsable de la información contenida en el presente documento en virtud al Si la información contenida en el documento es ilícita o lesiona bienes o derechos de un tercero háganoslo saber y será retirada.

#### **Búsqueda secuencial**

- Puede realizarse en arrays ordenados y en arrays desordenados.
- En los desordenados es la única posible.
- Hay que comparar cada elemento del array con el elemento buscado.
- La búsqueda finaliza cuando se encuentra el elemento o cuando se llega al final del array.
- Si se ha encontrado el elemento se indicará su posición en el array, y en caso contrario se dará un mensaje de error.

● Es un método sencillo, pero poco eficiente. Obsérvese que  $\bigcap_{n \in \mathbb{N}} \bigcap_{i=1}^{\infty} \bigcap_{n=1}^{\infty} \mathbb{Z}^{\mathsf{N}}$  recorrection in  $\bigcap_{i=1}^{\infty} \mathbb{Z}^{\mathsf{N}}$ CLASES PARTICULARES, TUTORÍAS TÉCNICAS ONLINE LLAMA O ENVÍA WHATSAPP: 689 45 44 70 - - - ONLINE PRIVATE LESSONS FOR SCIENCE STUDENTS CALL OR WHATSAPP:689 45 44 70

## **Algoritmo**

www.dartagena99.com no se hace responsable de la info**rmación contenida en el presente documento en virtud** al<br>Artículo 17.1 de la Ley de Servicios de la Sociedad de la Información y de Comercio Electrónico, de 11 de julio **Variables** lista[ ] es un array de enteros elemento es un entero el dato buscado **Pseudocódigo** Inicio programa mientras (elemento no encontrado y pos<=ultimo) hacer si elemento == lista [pos] entonces encontrado  $\leftarrow$  cierto si no  $pos \leftarrow pos+1$ fin si fin-mientras si encontrado == cierto entonces devolver pos si no CLASES PARTICULARES, TUTORÍAS TÉCNICAS ONLINE LLAMA O ENVÍA WHATSAPP: 689 45 44 70 rtagena - - - ONLINE PRIVATE LESSONS FOR SCIENCE STUDENTS CALL OR WHATSAPP:689 45 44 70 www.cartagena99.com no se hace responsable de la información contenida en el presente documento en virtud al

Si la información contenida en el documento es ilícita o lesiona bienes o derechos de un tercero háganoslo saber y será retirada.

## **Código Java**

#### **public static int secuencial (int [] vector,int elem, int p,int u){**

```
 // recibe una matriz no ordenada, un elemento a buscar
      // y los limites del rango donde buscar (p y u)
      // devuelve la posición del elemento o -1 si no esta
      int i;
      boolean encontrado;
     i = p;
      encontrado = false;
     while (i<=u && !encontrado){
       if (elem == vector[i]){
          encontrado = true;
 }
       (+ +) }
      if (encontrado){
        return i;
      } else {
                              CLASES PARTICULARES, TUTORÍAS TÉCNICAS ONLINE LLAMA O ENVÍA WHATSAPP: 689 45 44 70
\Gammartagena
\mathbf{R}, \mathbf{R}- - -
```
ONLINE PRIVATE LESSONS FOR SCIENCE STUDENTS CALL OR WHATSAPP:689 45 44 70

}

#### **Búsqueda binaria**

El array debe estar ordenado.

Es mas rápido que el secuencial.

Algoritmo:

– Se busca el elemento central del array, si éste no coincide con el elemento buscado se determina en que mitad del array debe estar. Se busca en esa mitad repitiendo el proceso las veces que haga falta hasta encontrar el elemento, o bien hasta que se determine que no está en la lista.

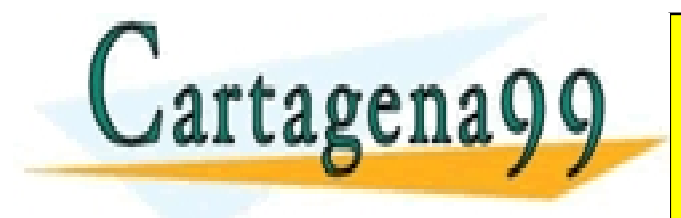

- - - ONLINE PRIVATE LESSONS FOR SCIENCE STUDENTS CALL OR WHATSAPP:689 45 44 70

CLASES PARTICULARES, TUTORÍAS TÉCNICAS ONLINE LLAMA O ENVÍA WHATSAPP: 689 45 44 70

#### **Búsqueda binaria**

#### Buscamos el elemento 20 en el array *lista*

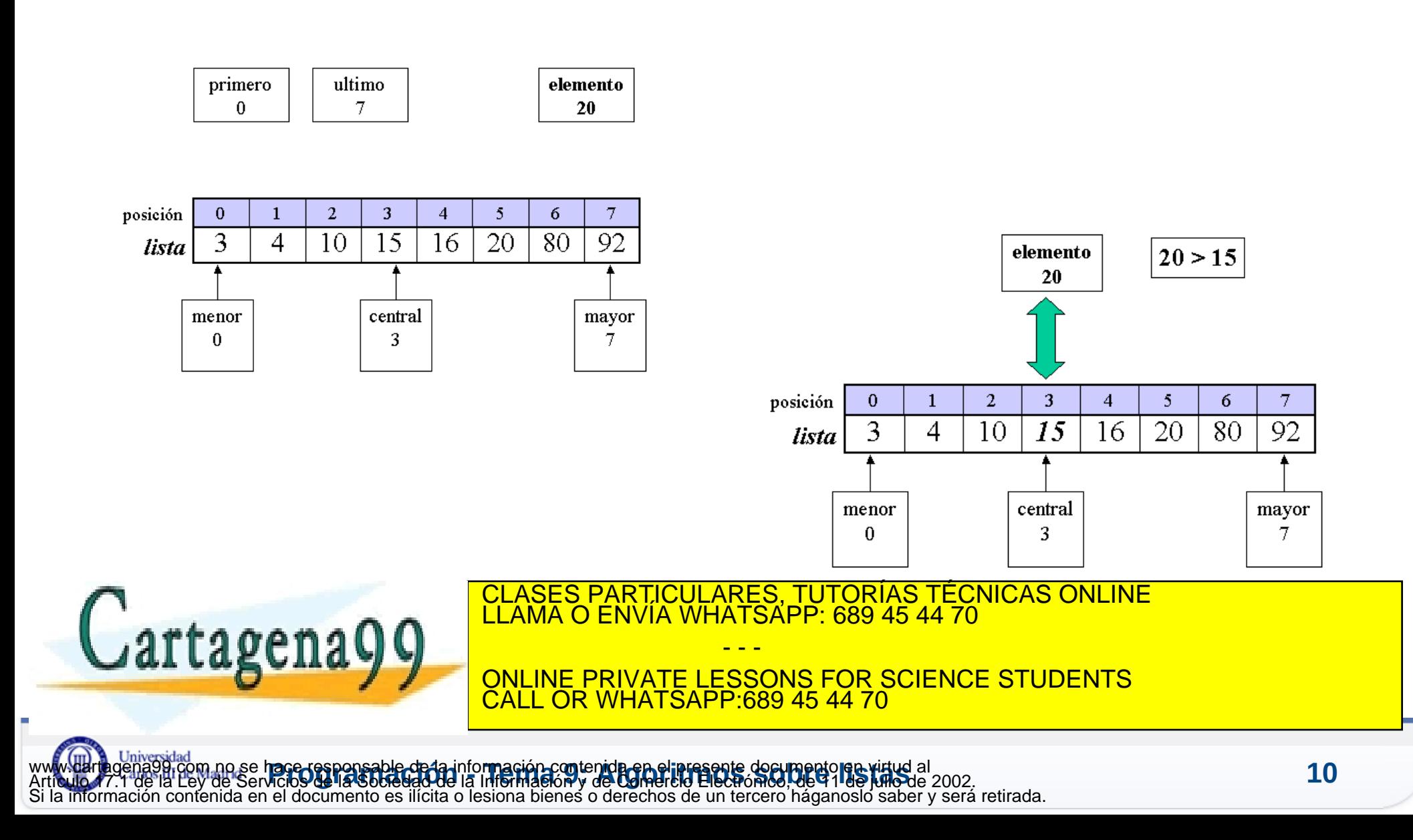

#### **Búsqueda binaria**

Buscamos el elemento 20 en el array *lista*

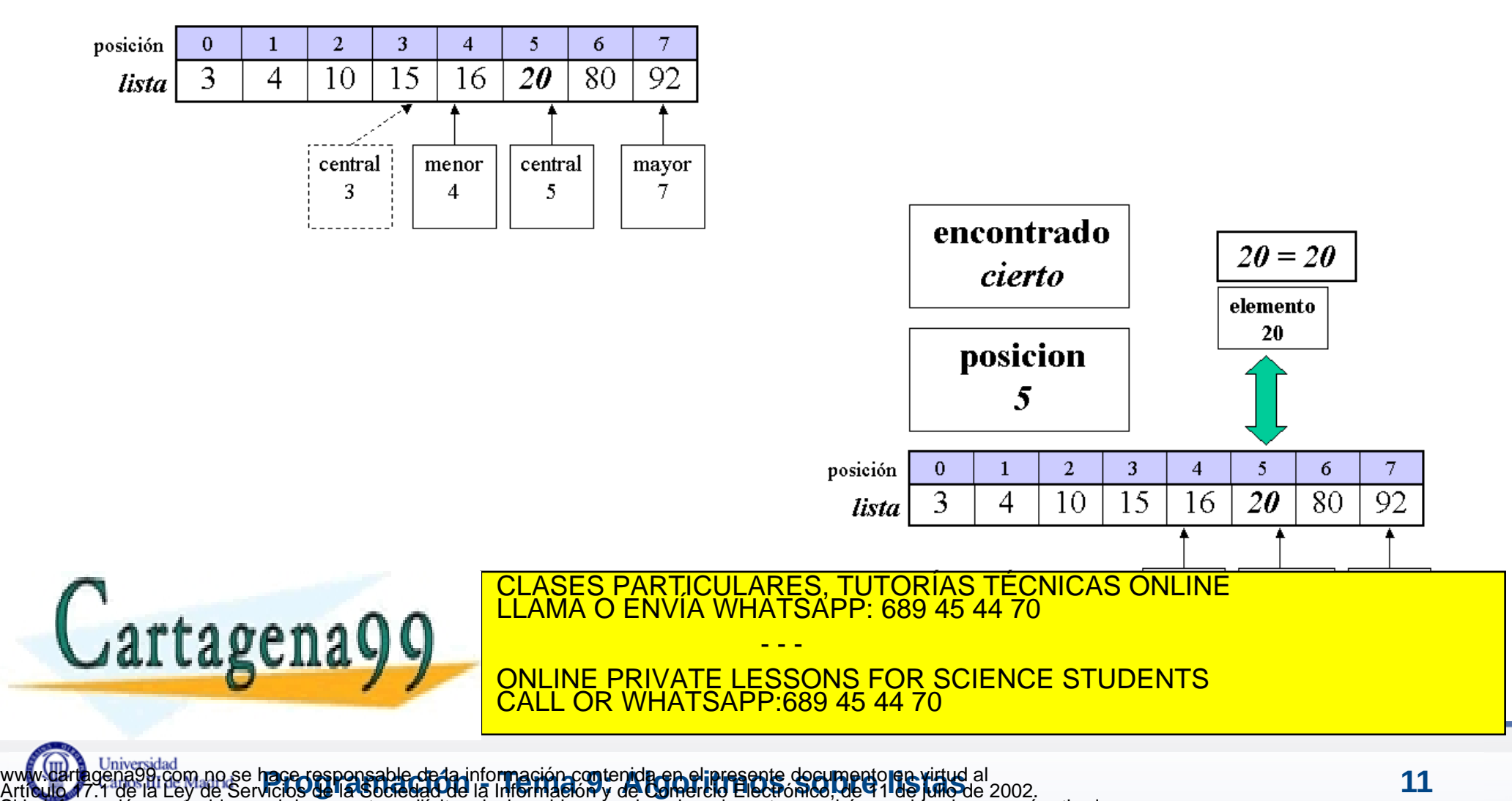

Si la información contenida en el documento es ilícita o lesiona bienes o derechos de un tercero háganoslo saber y será retirada.

## **Algoritmo**

#### **Variables**

lista(i) es un array ordenado men, may, cen son variables enteras para el índice en la lista X es el valor búscado **Pseudocódigo** Inicio programa.  $men \leftarrow 1$  $may \leftarrow n$ cen  $\leftarrow$  (n+1)/2 Mientras lista(cen)  $\langle x, y \rangle$  men  $\langle y, z \rangle$  hacer si lista(cen) > X entonces  $mav \leftarrow cen-1$ sino  $men \leftarrow cen+1$ fin\_si cen  $\leftarrow$  (men+may)/2 Fin mientras Si lista(cen) =  $X$  entonces escribir "Encontrado en la posición", cen sino

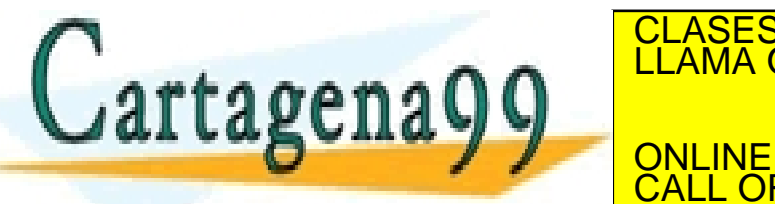

CLASES PARTICULARES, TUTORÍAS TÉCNICAS ONLINE LLAMA O ENVÍA WHATSAPP: 689 45 44 70

- - - ONLINE PRIVATE LESSONS FOR SCIENCE STUDENTS CALL OR WHATSAPP:689 45 44 70

## **Código Java**

public static void binaria (int [] vector,int elem, int p,int u, int posicion, boolean encontrado){

```
 // recibe una matriz ordenada, un elemento a buscar y los limites del rango donde buscar(p y u)
     // recibe dos referencias con un booleano para devolver si el elemento se encuentra en la matriz,
     // y con un entero para devolver la posicion donde esta o la que le corresponde si no esta
     int i;
     int menor = p, mayor = u, medio=0;
      encontrado = false;
      while (!encontrado && mayor >= menor){
                      medio = (mayor + menor) / 2;
                      if (elem == vector[medio])
                                  encontrado=true;
                      else if (elem > vector[medio])
                // buscar en la mitad superior
                                  menor = medio + 1;
                      else 
               // buscar en la mitad inferior
                                  maxor = medio - 1;
          }
          if (encontrado)
                      posicion = medio;
          else
                      posicion = menor;
CLASES PARTICULARES, TUTORÍAS TÉCNICAS ONLINE LLAMA O ENVÍA WHATSAPP: 689 45 44 70
                                                           - - -
                                     ONLINE PRIVATE LESSONS FOR SCIENCE STUDENTS
```
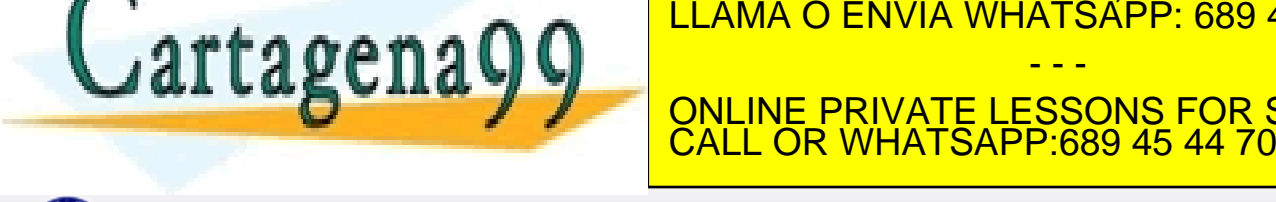

**Pace-responsable-de la información contenida en el presente documento ren virtud al<br>Acio 9 de la Sobredad de la Información y de Comercio Electrónico, de 91 de julio de 2002.** www.cartagena99.com no se hace responsable de la información contenida en el presente documento en virtud al Artículo 17.1 de la Ley de Servicios de la Sociedad de la Información y de Comercio Electrónico, de 11 de julio de 2002. Si la información contenida en el documento es ilícita o lesiona bienes o derechos de un tercero háganoslo saber y será retirada.

# Tema 9. Algoritmos sobre listas

- **Algoritmos sobre Arrays.**
	- **Búsqueda.**
	- **Inserción.**
	- **Ordenación.**

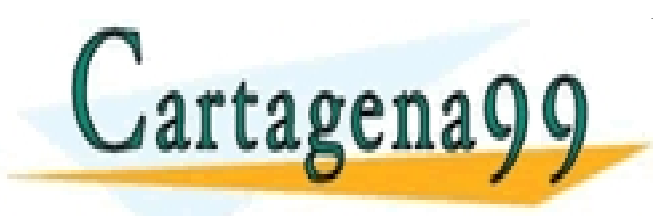

CLASES PARTICULARES, TUTORÍAS TÉCNICAS ONLINE LLAMA O ENVÍA WHATSAPP: 689 45 44 70 - - - ONLINE PRIVATE LESSONS FOR SCIENCE STUDENTS CALL OR WHATSAPP:689 45 44 70

ww.<mark>ca</mark>rtagena99.com no se hace responsable de la información cont**enida en el presente documento en virtudal sobre 3.**<br>Articulo 17.1 de la Ley de Servici**ó Odg i adademia de la información y de Burgidió El sobre de USO in** Artículo 17.1 de la Ley de Servicios de la Sociedad de la Información y de Comptuio Electrónico, de 11 de julio de 2002. Si la información contenida en el documento es ilícita o lesiona bienes o derechos de un tercero háganoslo saber y será retirada.

#### **Inserción**

El array debe tener espacio para añadir un nuevo elemento.

Dos posibilidades:

- Array desordenado
	- El elemento se insertara en el lugar que se indique.
- Array ordenado
	- El elemento ocupara el lugar que le corresponda.

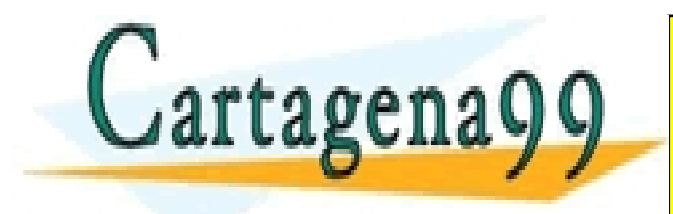

- - - ONLINE PRIVATE LESSONS FOR SCIENCE STUDENTS CALL OR WHATSAPP:689 45 44 70

CLASES PARTICULARES, TUTORÍAS TÉCNICAS ONLINE LLAMA O ENVÍA WHATSAPP: 689 45 44 70

#### **Inserción en array desordenado.**

#### Insertar el elemento 95 en la posición 2 del array *lista*

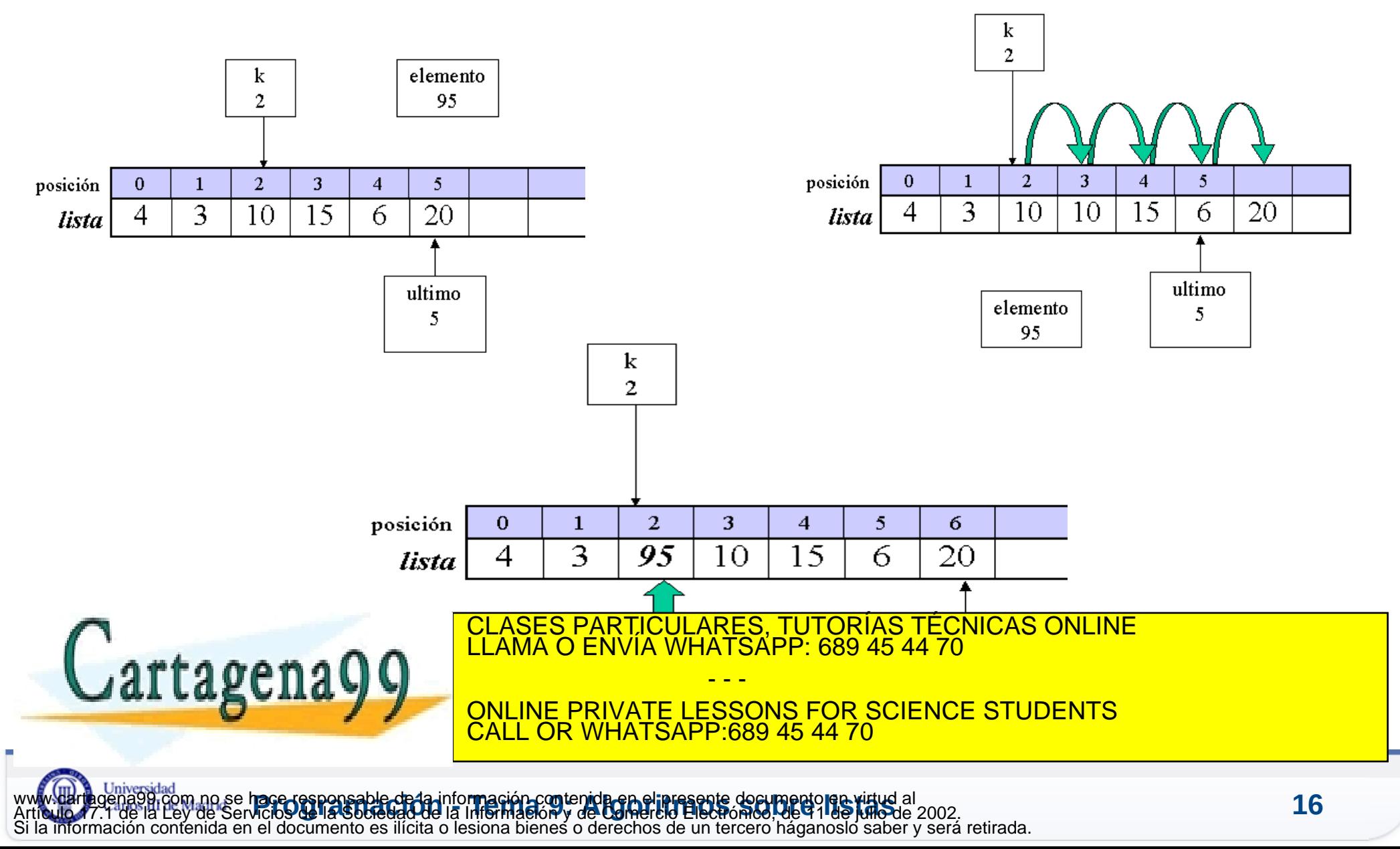

#### **Inserción en array desordenado. Algoritmo**

#### **Variables**

índice del array; k posición de inserción elemento valor a insertar lista(j) array de elementos **Pseudocódigo** Inicio Programa si lista(j) llena entonces escribir "Error, no se puede insertar " fin si para j = ultimo hasta j>=k ; con incremento -1 hacer  $lista(i+1) \leftarrow lista(i)$ fin\_para  $lista(k) \leftarrow$  alamanto rtagena Fine point CLASES PARTICULARES, TUTORÍAS TÉCNICAS ONLINE LLAMA O ENVÍA WHATSAPP: 689 45 44 70 - - - ONLINE PRIVATE LESSONS FOR SCIENCE STUDENTS CALL OR WHATSAPP:689 45 44 70

## **Código Java**

**public static int insertarNoOrdenada** (int [] vector, int elemento,

int pos, int ultimo){

*// recibe una matriz, un elemento a insertar, y la posicion de // insercion. También recibe un objeto num de tipo Entero con la última // posición ocupada de la matriz. Se supone que el valor de // pos es correcto*

```
if (ultimo == vector. length -1)
   return -1; // codigo de error, matriz llena
else {
  for (int i = ultimo; i >= pos; i--)
    vector[i+1] = vector[i]; vector[pos] = elemento;
   ultimo ++;
   return 0;
```
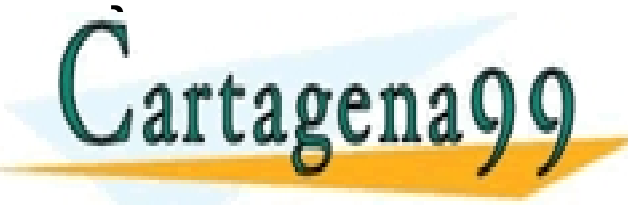

CLASES PARTICULARES, TUTORÍAS TÉCNICAS ONLINE LLAMA O ENVÍA WHATSAPP: 689 45 44 70

- - - ONLINE PRIVATE LESSONS FOR SCIENCE STUDENTS CALL OR WHATSAPP:689 45 44 70

#### **Inserción en array ordenado**

- Si se va a insertar en un array ordenado hay que insertar el elemento en el lugar que le corresponde.
- Se utilizará el algoritmo de búsqueda binaria para buscar la posición de inserción.
- No obstante caben dos posibilidades:
	- Que no se admitan elementos repetidos
	- Que pueda haber elementos repetidos.

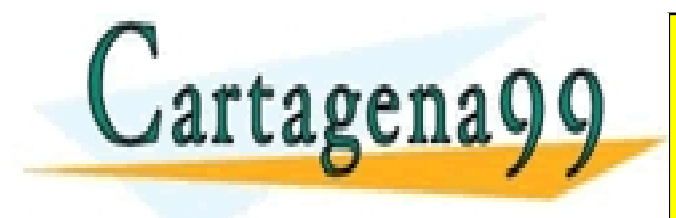

CLASES PARTICULARES, TUTORÍAS TÉCNICAS ONLINE LLAMA O ENVÍA WHATSAPP: 689 45 44 70 - - - ONLINE PRIVATE LESSONS FOR SCIENCE STUDENTS CALL OR WHATSAPP:689 45 44 70

#### **Inserción en array ordenado sin repetidos**

- Se comprueba que el array no está lleno
- Se utiliza la búsqueda binaria para comprobar si el elemento a insertar ya está en el array.
- Si está se lanza un mensaje de error y se termina.
- Si el elemento no está, el mismo algoritmo de búsqueda binaria nos devuelve la posición de inserción, y se procede como en caso de array desordenado.

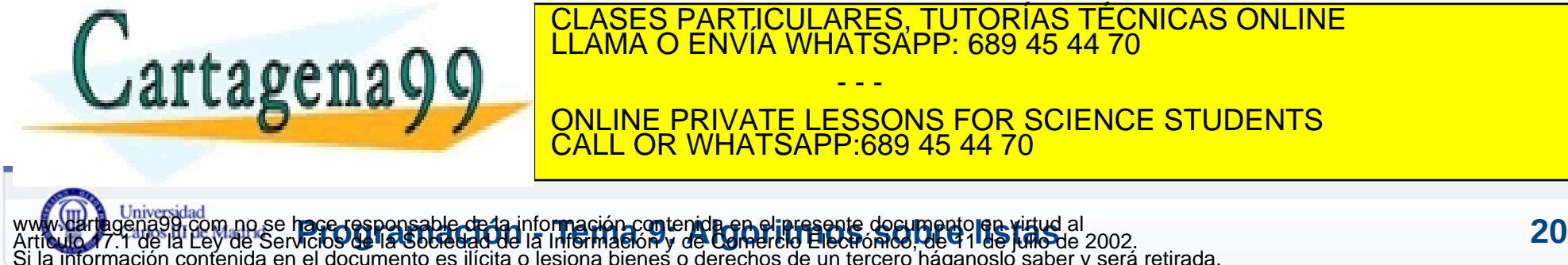

#### **Inserción en array ordenado con repetidos**

- Se comprueba que el array no está lleno.
- Se utiliza la búsqueda binaria para encontrar la posición en la que hay que insertar el elemento, y se procede como en caso de array desordenado.

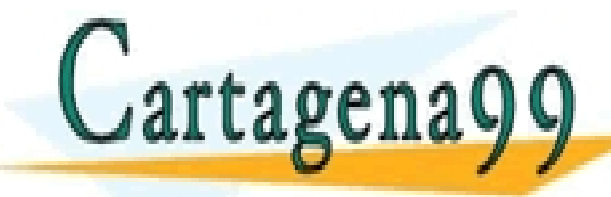

CLASES PARTICULARES, TUTORÍAS TÉCNICAS ONLINE LLAMA O ENVÍA WHATSAPP: 689 45 44 70 - - - ONLINE PRIVATE LESSONS FOR SCIENCE STUDENTS

CALL OR WHATSAPP:689 45 44 70

# Tema 9. Algoritmos sobre listas

- **Algoritmos sobre Arrays.**
	- **Búsqueda.**
	- **Inserción.**
	- **Ordenación.**

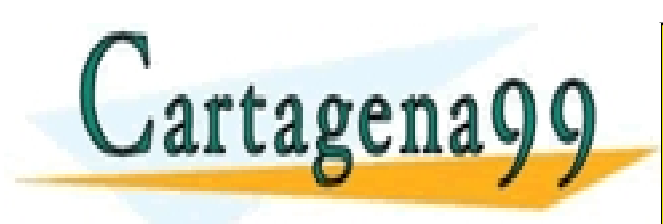

CLASES PARTICULARES, TUTORÍAS TÉCNICAS ONLINE LLAMA O ENVÍA WHATSAPP: 689 45 44 70 - - - ONLINE PRIVATE LESSONS FOR SCIENCE STUDENTS CALL OR WHATSAPP:689 45 44 70

www.darthgena99.com no se hace responsable de la info**rmación contenida en el presente documento en virtud** al<br>Artículo 17.1 de la Ley de Servicios de la Sociedad de la Información y de Comercio Electrónico, de 91 de julio www.cartagena99.com no se hace responsable de la información contenida en el presente documento en virtud al Si la información contenida en el documento es ilícita o lesiona bienes o derechos de un tercero háganoslo saber y será retirada.

### **Métodos de ordenación**

– Intercambio directo

– Inserción directa

– Selección directa

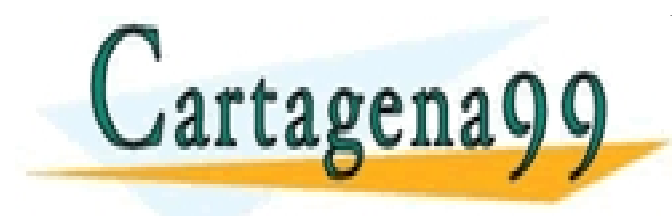

CLASES PARTICULARES, TUTORÍAS TÉCNICAS ONLINE LLAMA O ENVÍA WHATSAPP: 689 45 44 70 - - - ONLINE PRIVATE LESSONS FOR SCIENCE STUDENTS CALL OR WHATSAPP:689 45 44 70

www.darthgena99.com no se hace responsable de la info**rmación contenida en el presente documento en virtud** al<br>Artículo 17.1 de la Ley de Servicios de la Sociedad de la Información y de Comercio Electrónico, de 91 de julio www.cartagena99.com no se hace responsable de la información contenida en el presente documento en virtud al Si la información contenida en el documento es ilícita o lesiona bienes o derechos de un tercero háganoslo saber y será retirada.

### **Ordenación por intercambio directo Método de la burbuja**

Se intercambian pares de elementos consecutivos.

Consiste en recorrer varias veces el array comparando en cada una de ellas los elementos consecutivos para intercambiarlos si no están ordenados.

Existen varias versiones:

- Recorrer el vector de izquierda a derecha
- Recorrer el vector de derecha a izquierda.

En los dos casos el orden es ascendente.

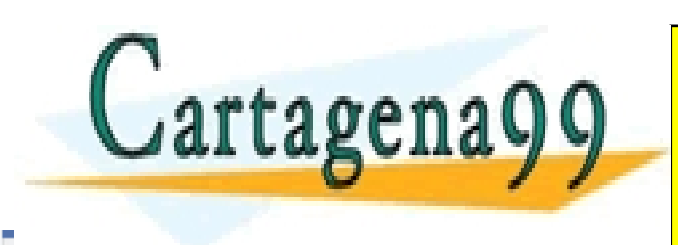

CLASES PARTICULARES, TUTORÍAS TÉCNICAS ONLINE LLAMA O ENVÍA WHATSAPP: 689 45 44 70 - - -

IE PRIVATE LESSONS FOR SCIENCE STUDENTS **OR WHATSAPP:689 45 44 70** 

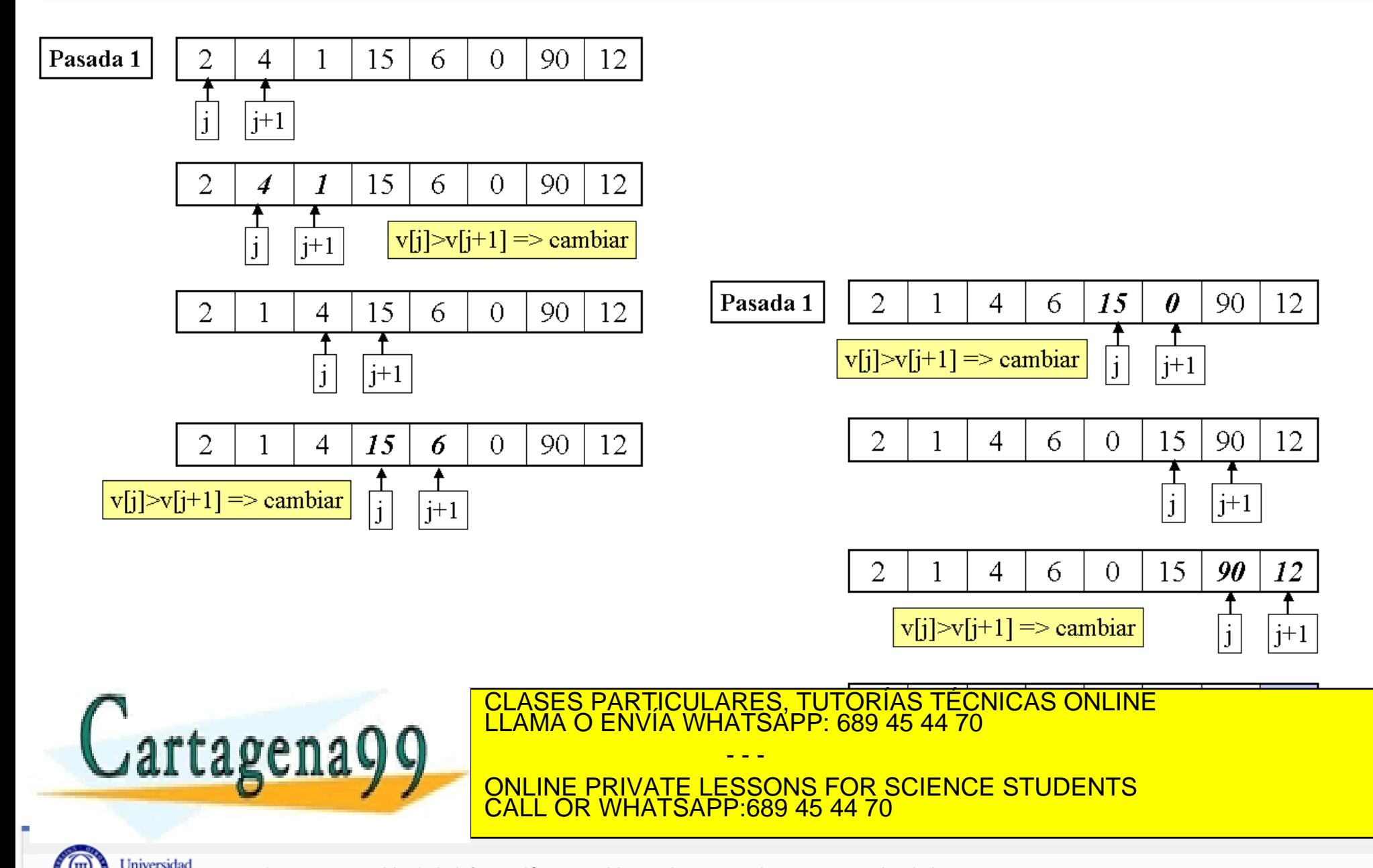

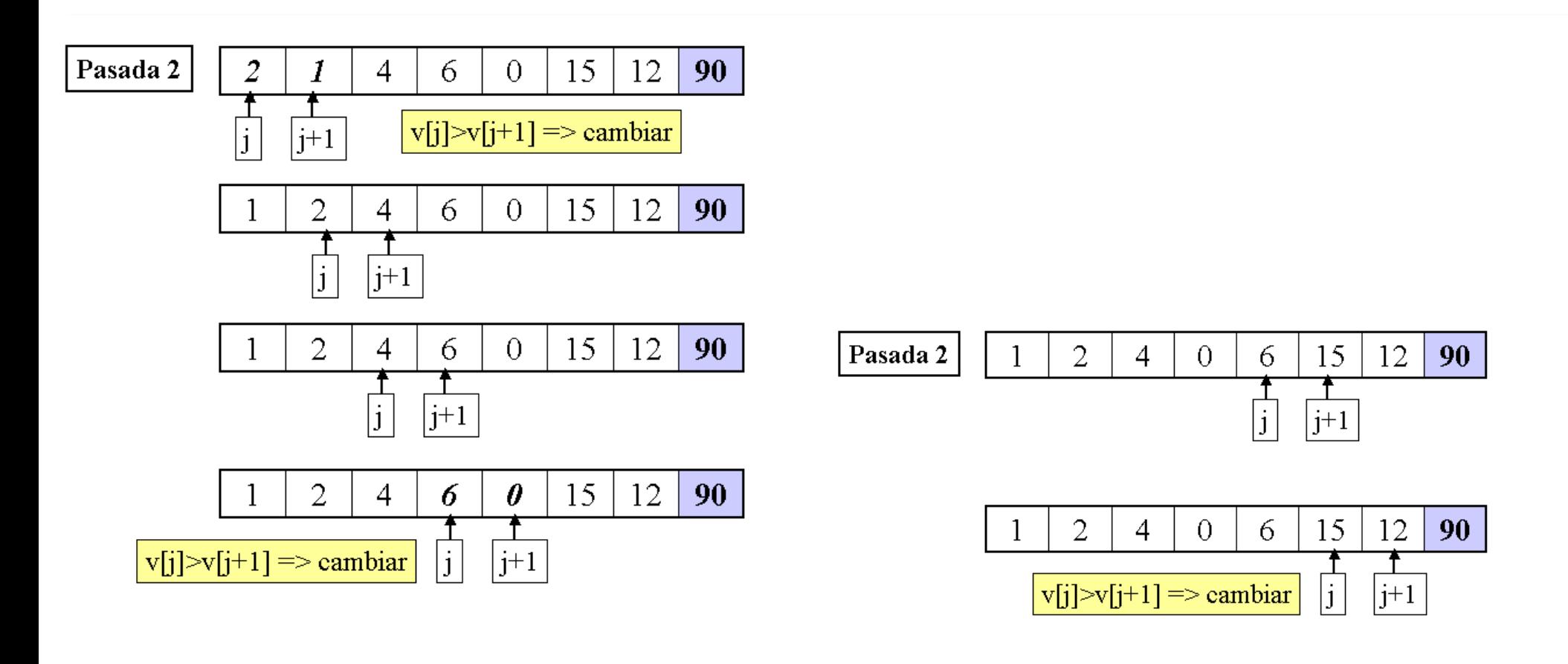

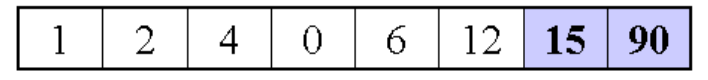

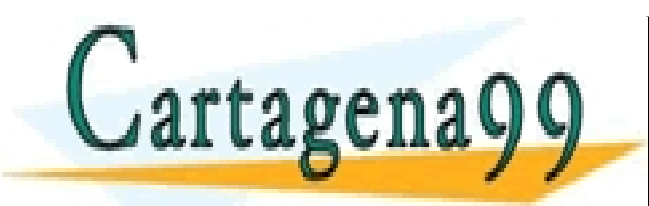

CLASES PARTICULARES, TUTORÍAS TÉCNICAS ONLINE LLAMA O ENVÍA WHATSAPP: 689 45 44 70

ONLINE PRIVATE LESSONS FOR SCIENCE STUDENTS CALL OR WHATSAPP:689 45 44 70

- - -

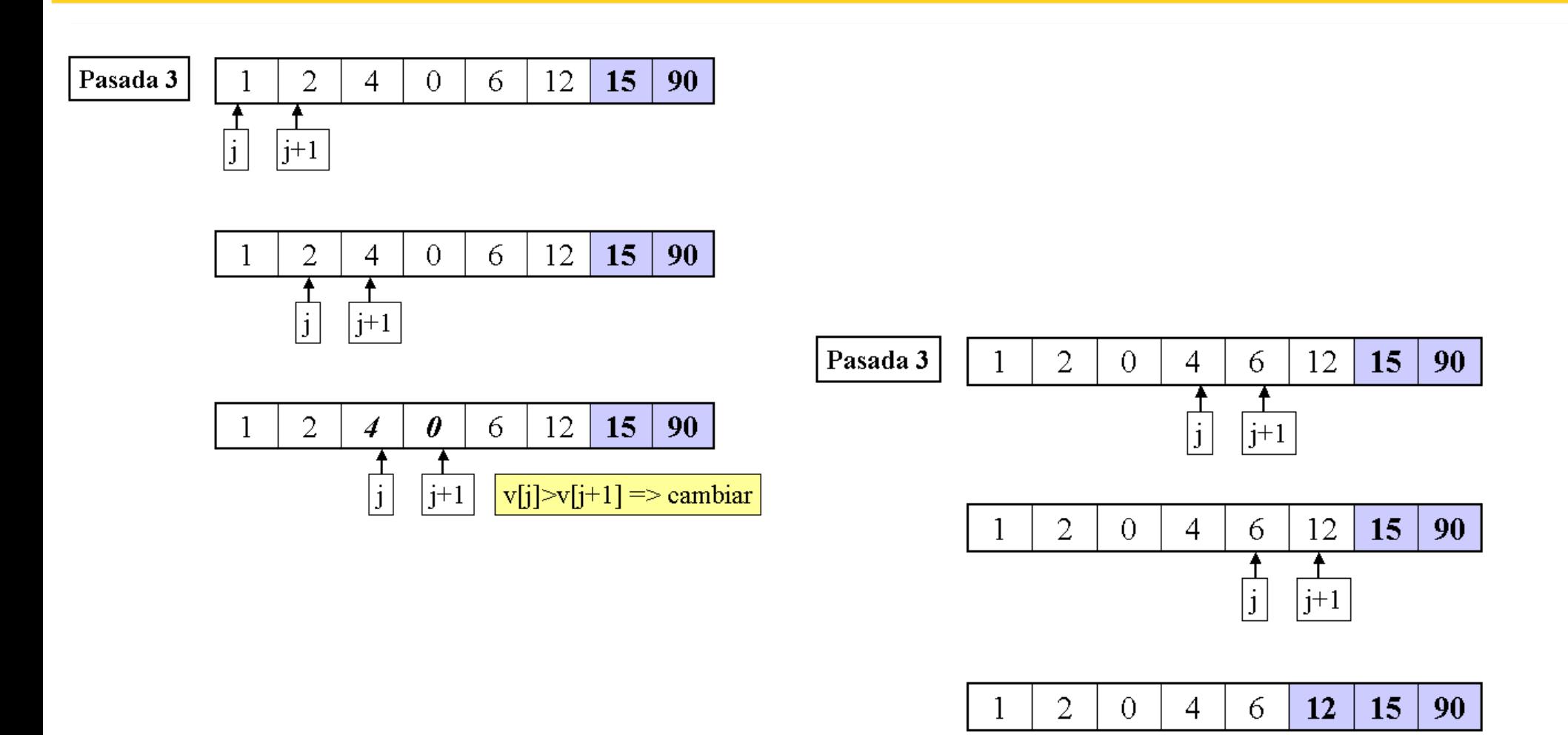

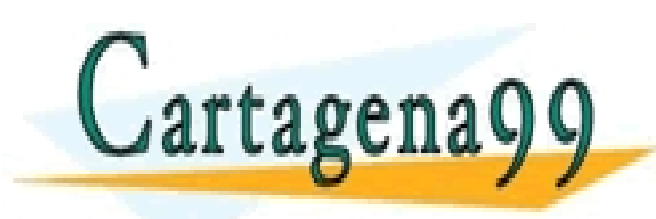

CLASES PARTICULARES, TUTORÍAS TÉCNICAS ONLINE LLAMA O ENVÍA WHATSAPP: 689 45 44 70

ONLINE PRIVATE LESSONS FOR SCIENCE STUDENTS CALL OR WHATSAPP:689 45 44 70

- - -

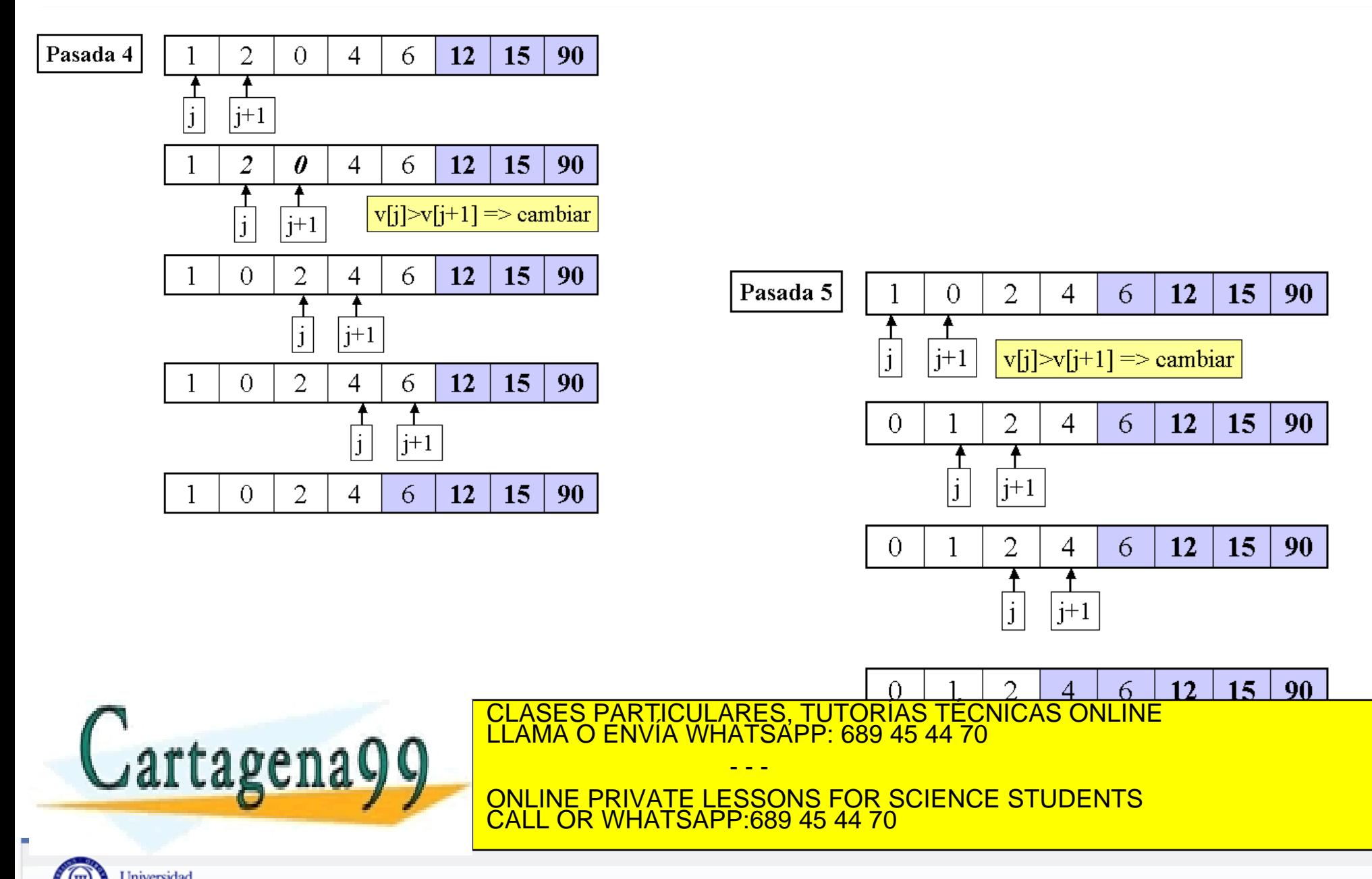

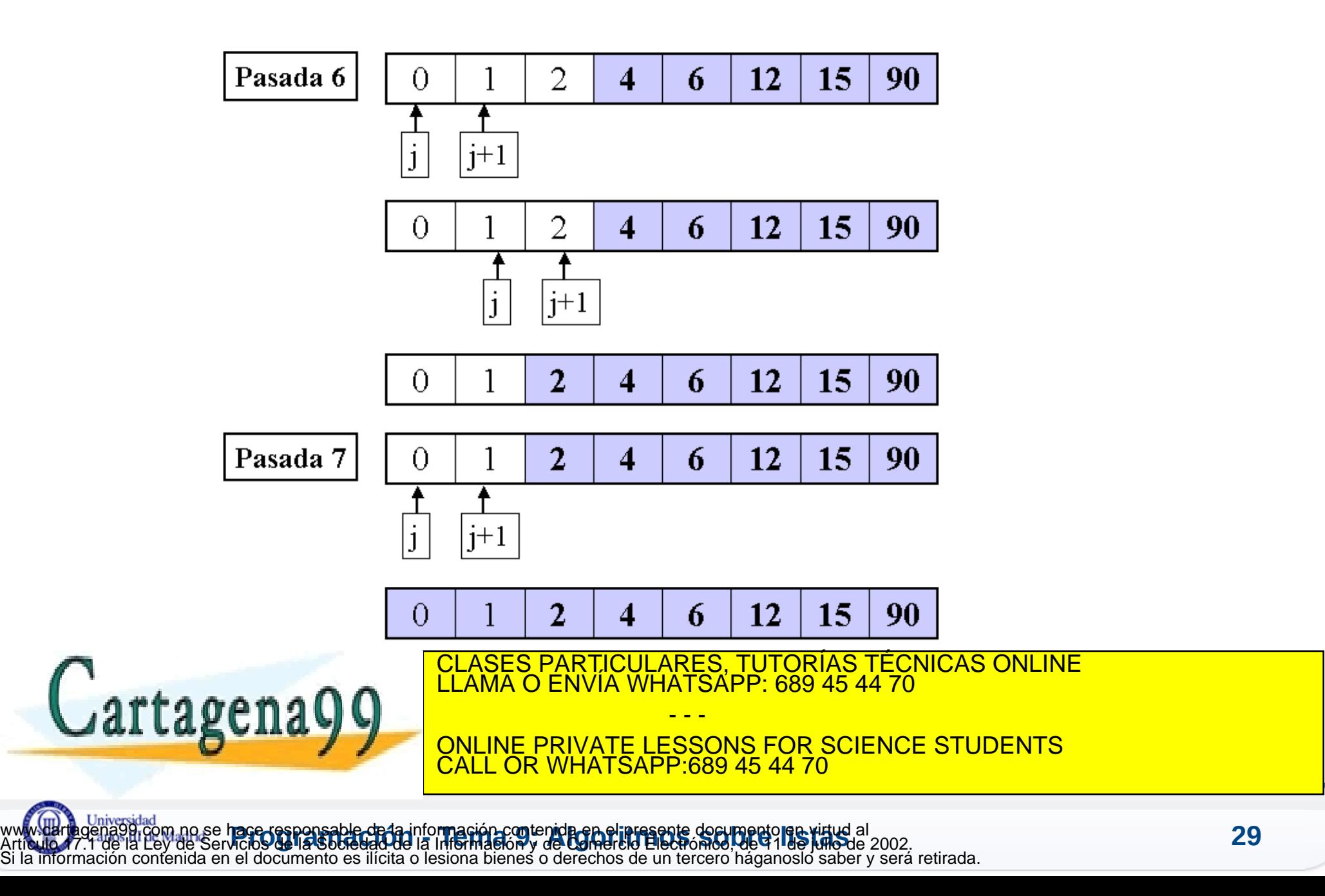

### **Método de la burbuja. Algoritmo**

#### **Variables**

P, I índices de bucles n tamaño del array Lista array de elementos a ordenar Aux variable del tipo de elementos del array **Pseudocódigo** Inicio Programa Para P de 1 a n-1 hacer Para I de 1 a n-P hacer Si Lista(I) > Lista(I+1) entonces  $Aux \leftarrow Lista(I)$  $Lista(I) \leftarrow Lista(I+1)$ Lista( $I+1$ )  $\leftarrow$  Aux Fin si

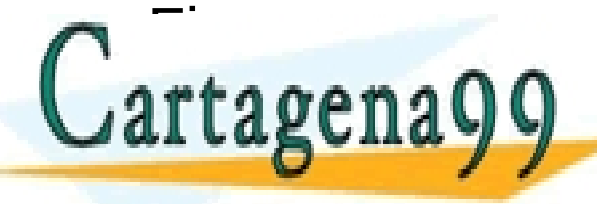

CLASES PARTICULARES, TUTORÍAS TÉCNICAS ONLINE LLAMA O ENVÍA WHATSAPP: 689 45 44 70

- - - ONLINE PRIVATE LESSONS FOR SCIENCE STUDENTS CALL OR WHATSAPP:689 45 44 70

### **Método de la burbuja. Código**

public static void burbuja(int [] vector, int num){

 *// ordena por el algoritmo de la burbuja una matriz de // num elementos utiles.*

```
 int aux;
  for (int k=1; k<num; k++)
   for (int j=0; j<num - k; j++)
     if (vector[j] > vector [j+1]){
      aux = vector [j];vector [i] = vector [i+1];
      vector [i+1] = aux; }
```
**ELASES PARTICULARES, TUTORÍAS TÉCNICAS ONLINE LLAMA O ENVÍA WHATSAPP: 689 45 44 70<br>JATTAGEN AO QUE DE LLAMA O ENVÍA WHATSAPP: 689 45 44 70** 

ONLINE PRIVATE LESSONS FOR SCIENCE STUDENTS CALL OR WHATSAPP:689 45 44 70

- - -

**Pace-responsable-de la información contenida en el presente documento ren virtud al<br>Acio 9 de la Sobredad de la Información y de Comercio Electrónico, de 91 de julio de 2002.** www.cartagena99.com no se hace responsable de la información contenida en el presente documento en virtud al Artículo 17.1 de la Ley de Servicios de la Sociedad de la Información y de Comercio Electrónico, de 11 de julio de 2002. rmación contenida en el documento es ilícita o lesiona bienes o derechos de un tercero háganoslo saber y será retirada.

#### **Ordenación por inserción directa Método de la baraja**

Se trata de insertar cada elemento, empezando en el segundo y hasta el último, en el lugar que le corresponde en el grupo ordenado que se va creando a su izquierda.

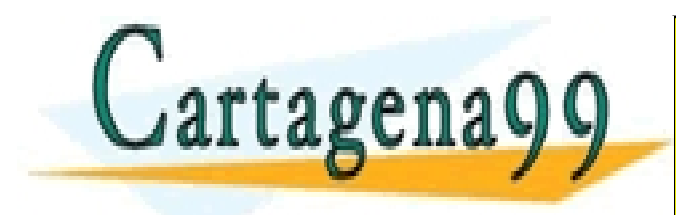

- - - ONLINE PRIVATE LESSONS FOR SCIENCE STUDENTS CALL OR WHATSAPP:689 45 44 70

CLASES PARTICULARES, TUTORÍAS TÉCNICAS ONLINE LLAMA O ENVÍA WHATSAPP: 689 45 44 70

**Pace-responsable-de la información contenida en el presente documento ren virtud al<br>Acio 9 de la Sobre de la Información y de Comercio Electrónico, de 91 de julio de 2002.** www.cartagena99.com no se hace responsable de la información contenida en el presente documento en virtud al Artículo 17.1 de la Ley de Servicios de la Sociedad de la Información y de Comercio Electrónico, de 11 de julio de 2002. de un tercero háganoslo saber y será retirada.

#### **Método de la baraja**

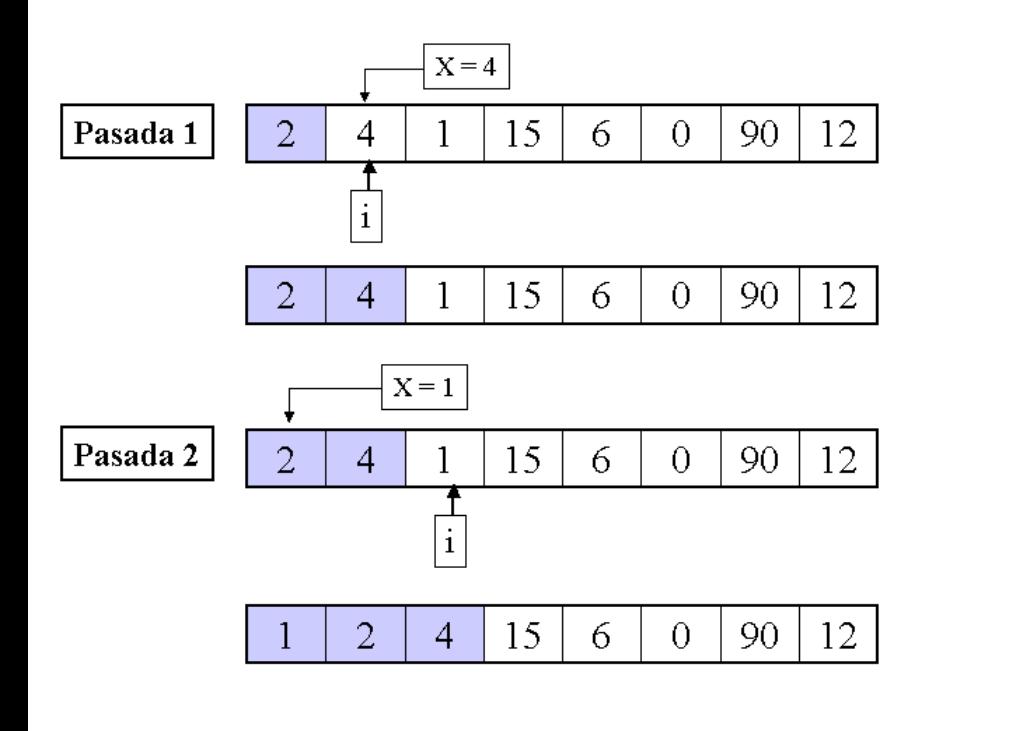

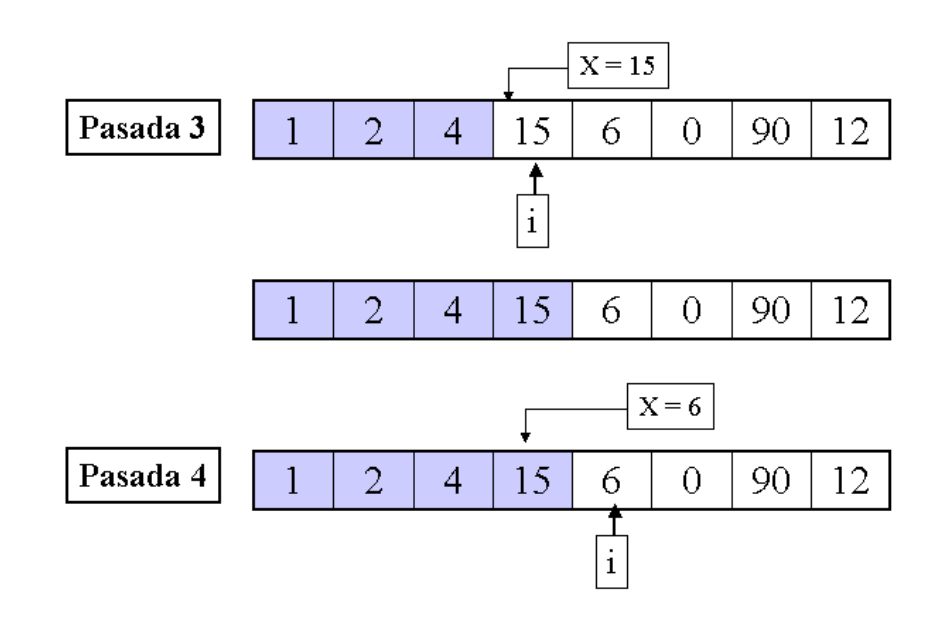

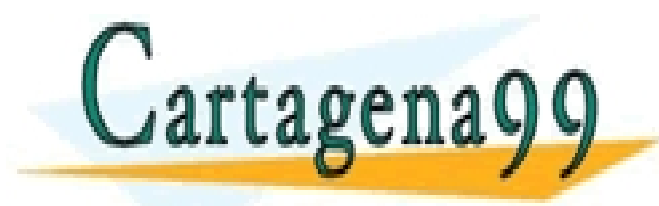

CLASES PARTICULARES, TUTORÍAS TÉCNICAS ONLINE LLAMA O ENVÍA WHATSAPP: 689 45 44 70

ONLINE PRIVATE LESSONS FOR SCIENCE STUDENTS CALL OR WHATSAPP:689 45 44 70

- - -

#### **Método de la baraja**

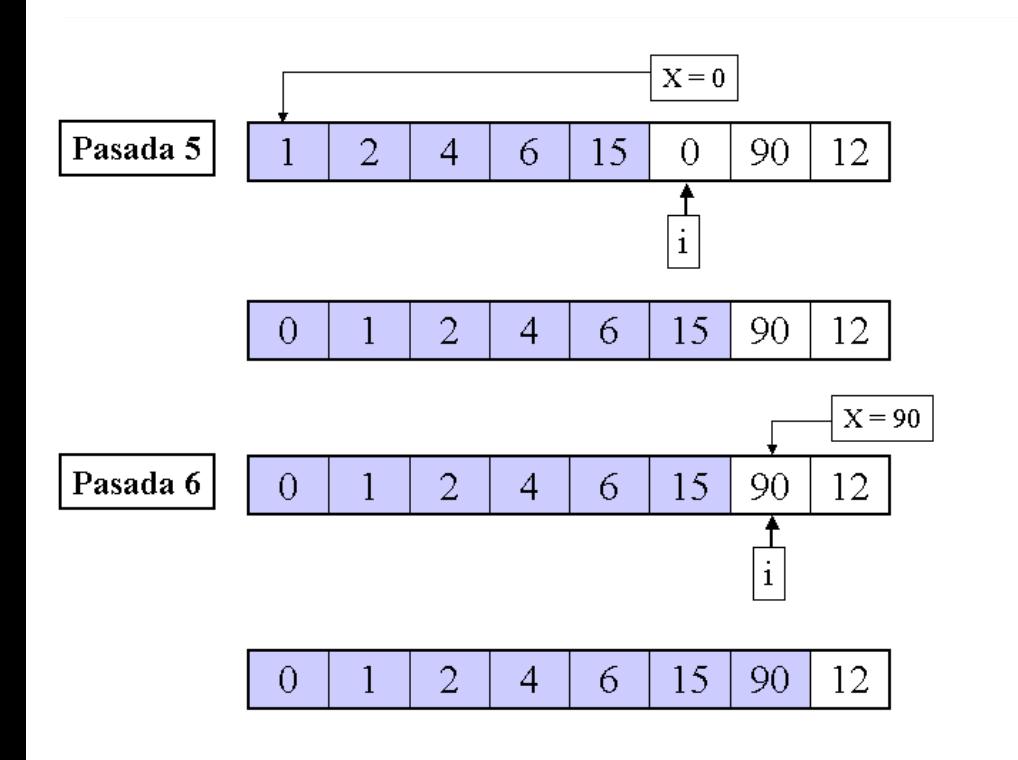

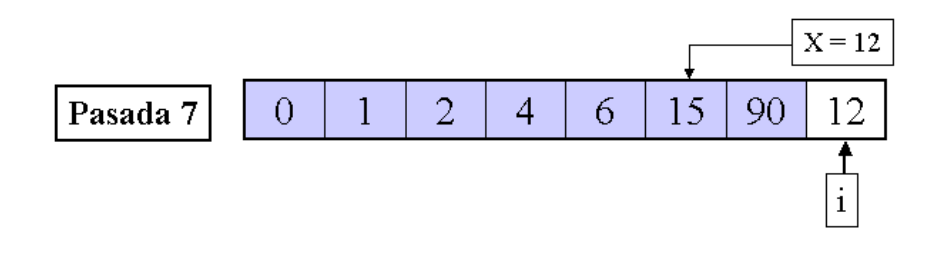

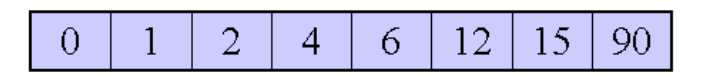

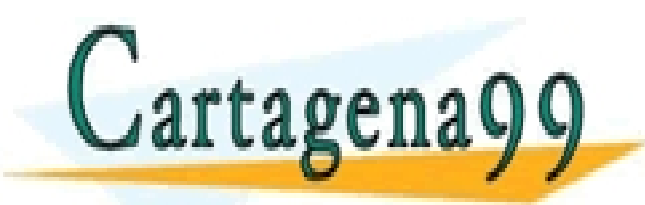

CLASES PARTICULARES, TUTORÍAS TÉCNICAS ONLINE LLAMA O ENVÍA WHATSAPP: 689 45 44 70

ONLINE PRIVATE LESSONS FOR SCIENCE STUDENTS CALL OR WHATSAPP:689 45 44 70

- - -

#### **Método de la baraja. Algoritmo**

#### **Variables**

```
I, J índices de bucles
n tamaño del array
Lista array de elementos a ordenar
AUX variable del tipo de elementos del array
Pseudocódigo
Inicio Programa
Para I de 2 a n hacer
   AUX \leftarrow Lista(I)J \leftarrow I - 1Mientras Lista(J) > AUX y J > 1 hacer
       Lista(J+1) \leftarrow Lista(J)
       J \leftarrow J - 1Fin mientras
   Si Lista(J) > AUX entonces
      Lista(J+1) \leftarrow Lista(J)
      Lista(J) \leftarrow AUXsino
      Lista(J) \leftarrow AUXFin_si
\Boxart:
-CLASES PARTICULARES, TUTORÍAS TÉCNICAS ONLINE LLAMA O ENVÍA WHATSAPP: 689 45 44 70
                                                    - - -
                                ONLINE PRIVATE LESSONS FOR SCIENCE STUDENTS
                                CALL OR WHATSAPP:689 45 44 70
```
www.darthgena99.com no se hace responsable de la info**rmación contenida en el presente documento en virtud** al<br>Artículo 17.1 de la Ley de Servicios de la Sociedad de la Información y de Comercio Electrónico, de 91 de julio www.cartagena99.com no se hace responsable de la información contenida en el presente documento en virtud al Si la información contenida en el documento es ilícita o lesiona bienes o derechos de un tercero háganoslo saber y será retirada.

### **Método de la baraja. Código**

#### **public static void insercionDirecta(int [] lista, int num){**

 *// ordena por el algoritmo de inserción directa una matriz de // num elementos útiles.*

```
 int i, j;
          int aux;
         for (i = 1; i < num; i++)aux = lista[i];j = i - 1;
           while (i \ge 0 && aux < lista[i]) {
                lista [i + 1] = lista [i];
                 ]--; }
            lista [i + 1] = aux;
                                            CLASES PARTICULARES, TUTORÍAS TÉCNICAS ONLINE LLAMA O ENVÍA WHATSAPP: 689 45 44 70
    \mathbb{C}rtagena
                                                                    - - -
    \overline{ }ONLINE PRIVATE LESSONS FOR SCIENCE STUDENTS
                                            CALL OR WHATSAPP:689 45 44 70
www.cartagena99.com no se hace responsable de la información contenida en el presente documento en virtud al
www.darthgena99.com no se hace responsable de la información contenida en el presente documento en virtud al<br>Artículo 17.1 de la Ley de Servicios de la Sociedad de la Información y de Comercio Electrónico, de 91 de julio
```
Si la información contenida en el documento es ilícita o lesiona bienes o derechos de un tercero háganoslo saber y será retirada.

#### **Método de selección directa**

- Se selecciona el elemento que contiene el valor menor del array y se intercambia con el primer elemento del array.
- A continuación se repite la operación con los elementos desde el segundo al último, y el menor se intercambia con el del segundo elemento.
- Tenemos dos sublistas: la de la izquierda que va quedando ordenada y la de la derecha es la que hay que ordenar.
- Así se continua hasta que sólo queda un elemento que ya estará ordenado por ser el último.

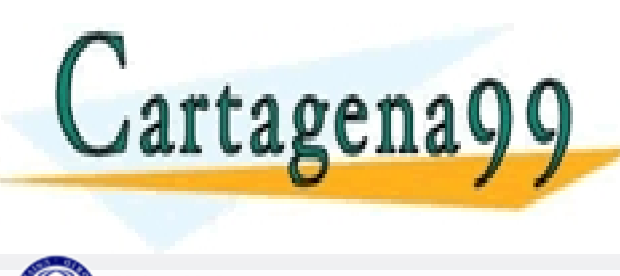

CLASES PARTICULARES, TUTORÍAS TÉCNICAS ONLINE LLAMA O ENVÍA WHATSAPP: 689 45 44 70 - - - ONLINE PRIVATE LESSONS FOR SCIENCE STUDENTS CALL OR WHATSAPP:689 45 44 70

#### **Ordenación por selección directa**

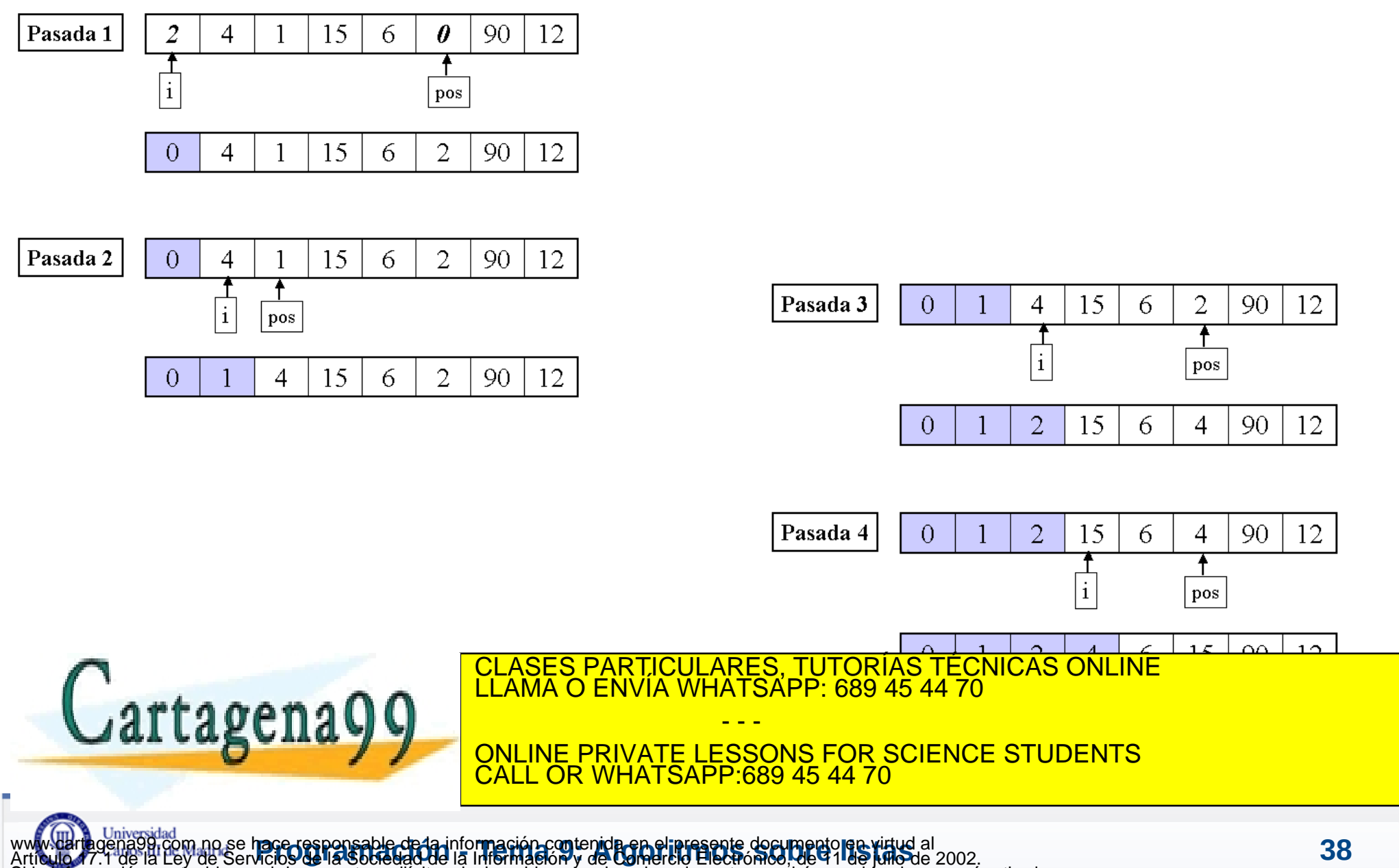

Si la información contenida en el documento es ilícita o lesiona bienes o derechos de un tercero háganoslo saber y será retirada.

#### **Ordenación por selección directa**

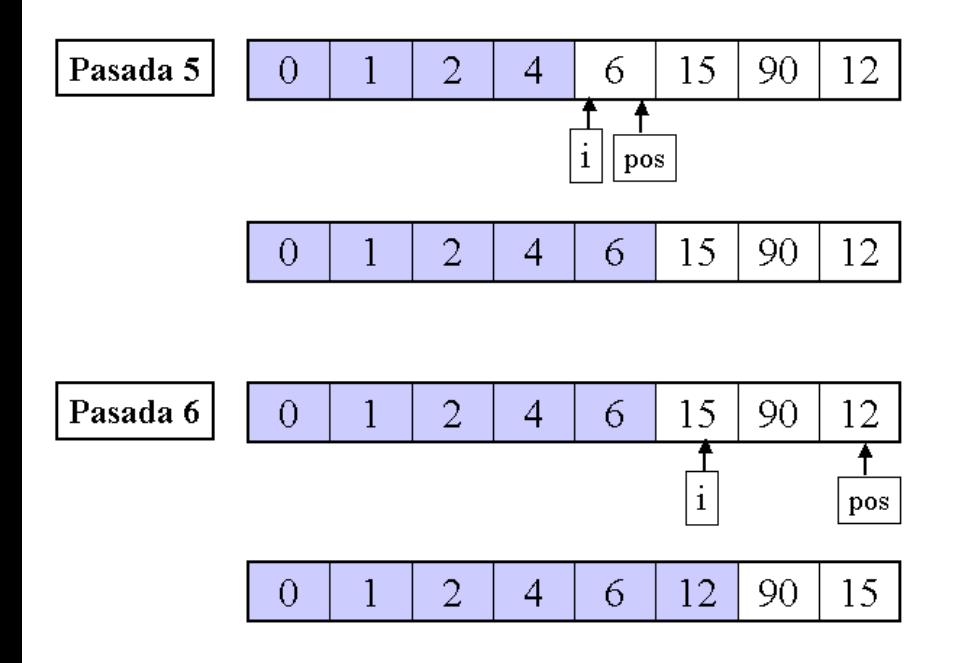

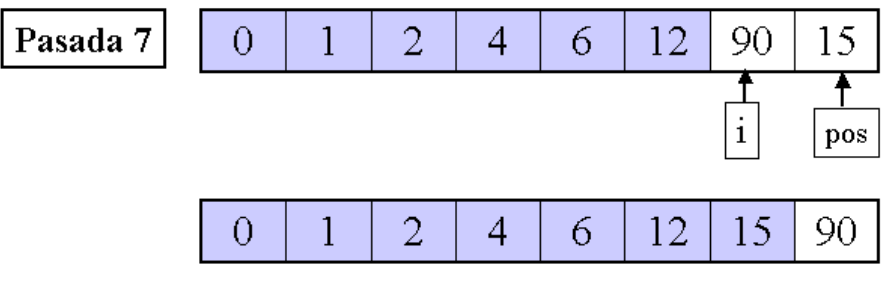

12 15 90  $\bf{0}$  $\mathbf{1}$  $\overline{2}$ 6  $\blacktriangleleft$ 

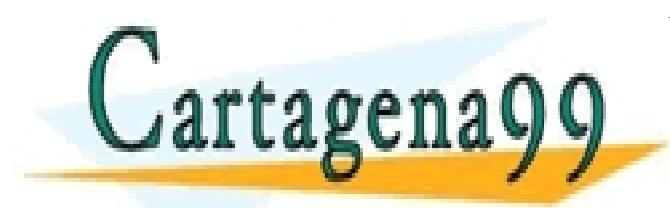

CLASES PARTICULARES, TUTORÍAS TÉCNICAS ONLINE LLAMA O ENVÍA WHATSAPP: 689 45 44 70

ONLINE PRIVATE LESSONS FOR SCIENCE STUDENTS CALL OR WHATSAPP:689 45 44 70

- - -

### **Ordenación por selección directa. Algoritmo**

#### **Variables**

www.darthgena99.com no se hace responsable de la info**rmación contenida en el presente documento en virtud** al<br>Artículo 17.1 de la Ley de Servicios de la Sociedad de la Información y de Comercio Electrónico, de 91 de julio Lista Array de elementos para ordenar de tamaño n I, J, K Índices de los bucles AUX variable del mismo tipo que el array **Pseudocódigo** Inicio Programa Para I de 1 a (n-1) hacer  $K \leftarrow I$  $AUX \leftarrow Lista(I)$ Para J de I+1 a n hacer Si Lista(J) < AUX entonces  $K \leftarrow J$  $AUX \leftarrow Lista(J)$ Fin\_si Fin\_para  $Lista(K) \leftarrow Lista(I)$ Lista(I) AUX artage Fine Contract Contract Contract Contract Contract Contract Contract Contract Contract Contract Contract Contract Contract Contract Contract Contract Contract Contract Contract Contract Contract Contract Contract Contract C CLASES PARTICULARES, TUTORÍAS TÉCNICAS ONLINE LLAMA O ENVÍA WHATSAPP: 689 45 44 70 - - - ONLINE PRIVATE LESSONS FOR SCIENCE STUDENTS CALL OR WHATSAPP:689 45 44 70 www.cartagena99.com no se hace responsable de la información contenida en el presente documento en virtud al

Si la información contenida en el documento es ilícita o lesiona bienes o derechos de un tercero háganoslo saber y será retirada.

### **Ordenación por selección directa. Código**

#### **public static void seleccionDirecta(int [] vector, int n){**

 // ordena por el algoritmo de inserción directa una matriz de // n elementos útiles.

```
Pace-responsable-de la información contenida en el presente documento ren virtud al<br>Acio 9 de la Sobredad de la Información y de Comercio Electrónico, de 91 de julio de 2002.
          int menor;
          int i, j, pos;
         for (i = 0; i < n-1; i++)menor = vector[i];
              pos = i;
               // buscamos el menor de la sublista derecha
              for (i = i+1; j < n; j++)if (vector[j] < menor){
                      menor = vector[j];
                      pos = i;
    }
               vector[pos] = vector[i];
   \Boxartagena
    }
                                        CLASES PARTICULARES, TUTORÍAS TÉCNICAS ONLINE LLAMA O ENVÍA WHATSAPP: 689 45 44 70
                                                              - - -
                                        ONLINE PRIVATE LESSONS FOR SCIENCE STUDENTS
                                        CALL OR WHATSAPP:689 45 44 70
www.cartagena99.com no se hace responsable de la información contenida en el presente documento en virtud al
Artículo 17.1 de la Ley de Servicios de la Sociedad de la Información y de Comercio Electrónico, de 11 de julio de 2002.
```
de un tercero háganoslo saber y será retirada.